# Registration in USOSweb

## Basic information concerning all turns of registration

You need to login to the website <a href="https://usosweb.sgh.waw.pl/">https://usosweb.sgh.waw.pl/</a>

Next you need to go to **STUDENT'S SECTION**, in which all further declaration steps take place.

Depending on the specifics of each turn we use:

- **Calendar** (it shows all available registrations for the student, from which you move to the proper turn of declaration: subject, seminar, field of study only Undergraduate Studies);
- **Cart** (shows subject for which the student is subscribed at the moment);
- **Schedule** (besides the current student's schedule, it shows up-to-date changes in subjects during registration).

| SGI                                                                                                    | H Warsaw School of Econo                                | mics                                                                                                 |                                                                                                    |
|----------------------------------------------------------------------------------------------------|---------------------------------------------------------|----------------------------------------------------------------------------------------------------|----------------------------------------------------------------------------------------------------|
|                                                                                                    | ISOSWEB STUDENT'S SECTION STAFF SECTION                 | COMMON SECTION                                                                                       |                                                                                                    |
| INDEX<br>REGISTRATIONS<br>→ calendar                                                                                                | Tests<br>Test sets and rules for<br>course completion - | 4 <sup>+</sup> Final grades<br>Current final grades for<br>courses you completed.                    | Applications<br>Submit applications to<br>the dean, view submitted                                       |
| → cart     → for courses     → direct for groups     → group preferences                                                            | tasks, exams, grades and<br>their relations.            | courses you completed.                                                                               | applications and see the<br>dean's decisions.                                                            |
| SCHEDULE<br>REGISTRATIONS FOR<br>EXAMS                                                                                              | Ankings<br>View your ranking<br>positions.              | Scholarships<br>Check awarded<br>scholarships, change the<br>account number for your<br>scholarship. | Student Exchange<br>Browse opportunities<br>available under the<br>Erasmus+ student<br>exchange program. |
| MY STUDIES<br>→ tests<br>→ grades<br>→ applications<br>→ rankings<br>→ stipends<br>→ student mobility<br>→ surveys<br>→ payments fk | Surveys<br>Take a survey or view<br>survey results.     | Check the university's bank account number for your payments.                                        | MLegitymacja<br>Order mLegitymacja.                                                                      |

### Subscription for classes:

1<sup>st</sup> phase – removing colliding subjects and unsubscribing from non-mandatory courses

After 1<sup>st</sup> stage (preferences) students will be added to launched classes, which they declared during that stage.

In 1<sup>st</sup> phase of 2nd stage (subscription to classes) only removing of colliding subjects and unsubscribing from non-mandatory courses will be possible. After the end of this phase the subjects, which will be left in the **Cart**, will be mandatory subjects for realization in upcoming semester. Subscription for classes done in this phase will be biding in next states and you won't be able to remove those subjects. Students, who were subscribed for the specific subject after the preferences, have the place in group guaranteed also in later phases of declaration.

During this phase you won't have the possibility to declare willingness of subscription to any classes. Subscription to classes will take place in next phases.

During this phase **you should delete all collisions between subjects**, which could occur after allocation to groups. Collisions, which will be left, will be removed automatically after the end of phase.

In this phase you should use Cart and Schedule:

| s                                                                                                    | GH Warsaw School of Econc                                                                               | omics                                                    |                                                                                                    |
|----------------------------------------------------------------------------------------------------|----------------------------------------------------------------------------------------------------|----------------------------------------------------------|----------------------------------------------------------------------------------------------------|
|                                                                                                    | MY USOSWEB STUDENT'S SECTION                                                                            | COMMON SECTION                                           |                                                                                                    |
| INDEX<br>REGISTRATIONS<br>→ calendar<br>→ cart<br>→ for courses<br>→ direct for groups<br>→ group preferences | Tests<br>Test sets and rules for<br>course completion -<br>tasks, exams, grades and<br>their relations. | Current final grades for courses you completed.          | Applications<br>Submit applications to<br>the dean, view submitted<br>applications and see the<br>dean's decisions. |
|                                                                                                    | 2 3<br>View your ranking                                                                                | Scholarships<br>Check awarded<br>echolarships change the | Student Exchange<br>Browse opportunities<br>available under the                                                     |

After going to **Calendar** there is possibility of checking all terms of each phase and stage of declaration.

Due to the fact that in the current phase there is no possibility to subscribe to classes, after moving to the registration all the subjects that are planned to be launched are visible but are not available (red cart icon), for those subjects the subscription will be possible in next phases of declaration.

|   | egistration 20222: Full-time Undergraduate Studies (SLLD + SLLA) [REJ-20222-LIC-D] show courses related to this registration $\rightarrow$ |                                                                              |                                                                   |            |                       |  |  |  |
|---|----------------------------------------------------------------------------------------------------|------------------------------------------------------------------------------|-------------------------------------------------------------------|------------|-----------------------|--|--|--|
| → | in progress, 23 minutes til end<br>2023-03-06 09:11 - 2023-06-26 17:00                                                                     | Registration for course [description]                                        | 1st phase -<br>unsubscribing from non<br>mandatory courses        | Ø √        | Go to<br>registration |  |  |  |
|   | will start in <b>18 days</b><br>2023-07-15, 00:01 - 00:02                                                                                  | Direct registration for<br>groups - application<br>queues mode [description] | 2nd phase -<br>subscriptions to groups<br>based on ranking        | ▲ ▲ 17 Ø ✓ |                       |  |  |  |
|   | will start in <b>18 days</b><br>2023-07-15, 00:03 - 00:04                                                                                  | Direct registration for<br>groups - FCFS mode<br>[description]               | 3rd phase - subscriptions<br>to groups - the sooner<br>the better | ▲ 🛃 17 🖉 🗸 |                       |  |  |  |
|   | will start in <b>18 days</b><br>2023-07-15, 00:05 - 00:06                                                                                  | Direct registration for<br>groups - FCFS mode<br>[description]               | 3rd stage - subscritpion<br>to groups - the sooner<br>the better  | ▲ 🖉 17 🖉 🗸 |                       |  |  |  |
|   | will start in <b>18 days</b><br>2023-07-15, 00:07 - 00:08                                                                                  | Direct registration for<br>groups - application<br>queues mode [description] | Subscription with teacher's permission                            | ▲ ▲ 17 Ø ✓ |                       |  |  |  |

| Course<br>code | Course title 🔺                                                              | Course title in Polish                                                             | Course registration status: Stu<br>unregister only (they may not apply |     |                           |
|----------------|-----------------------------------------------------------------------------|------------------------------------------------------------------------------------|------------------------------------------------------------------------|-----|---------------------------|
| 121521-D       | Business Cycle Analysis and Foreign Market Research                         | Business Cycle Analysis and Foreign Market Research                                | j×, i                                                                  | 0   | Course page $ ightarrow$  |
| 120310-D       | Statistical Methods I                                                       | Metody statystyczne I                                                              | ≥.<br>V×. i                                                            | (i) | Course page $\rightarrow$ |
| 136081-D       | A Review of Classic American Movies (CNJO)                                  | A Review of Classic American Movies (CNJO)                                         | ≥. Ø<br>Ì¥, i                                                          | 0   | Course page $\rightarrow$ |
| 110561-D       | Accounting                                                                  | Accounting                                                                         | ≥.<br>↓¥. i                                                            | (i) | Course page $ ightarrow$  |
| 120551-D       | Accounting and Financial Reporting                                          | Accounting and Financial Reporting                                                 | ≥.<br>↓¥. i                                                            | (i) | Course page $ ightarrow$  |
| 120550-D       | Accounting and Financial Reporting                                          | Rachunkowość i sprawozdawczość finansowa                                           | ≥.<br>V×. i                                                            | (i) | Course page $\rightarrow$ |
| 137664-D       | Accounting in German Enterprises - Rechnungslegung in<br>Deutchland (FORUM) | Betriebliches Rechnungswesen in deutschen Unternehmen - Rechnungslegung in (FORUM) | Deutchland                                                             | 0   | Course page $\rightarrow$ |

| Course<br>code | Course title 🔺                                                              | Course title in Polish                                                                    | Key ()<br>20222<br>You cannot currently register f | or this | Actions                   |
|----------------|-----------------------------------------------------------------------------|-------------------------------------------------------------------------------------------|----------------------------------------------------|---------|---------------------------|
| 121521-D       | Business Cycle Analysis and Foreign Market Research                         | Business Cycle Analysis and Foreign Market Research                                       | i i i i i i i i i i i i i i i i i i i              | ()      | Course page $\rightarrow$ |
| 120310-D       | Statistical Methods I                                                       | Metody statystyczne I                                                                     | ≥<br>}×, i                                         | (j)     | Course page $ ightarrow$  |
| 136081-D       | A Review of Classic American Movies (CNJO)                                  | A Review of Classic American Movies (CNJO)                                                | ≥<br>]×, i                                         | (j)     | Course page $ ightarrow$  |
| 110561-D       | Accounting                                                                  | Accounting                                                                                | ≥<br>}×, i                                         | (j)     | Course page $ ightarrow$  |
| 120551-D       | Accounting and Financial Reporting                                          | Accounting and Financial Reporting                                                        | ≥.<br>V× i                                         | 0       | Course page $ ightarrow$  |
| 120550-D       | Accounting and Financial Reporting                                          | Rachunkowość i sprawozdawczość finansowa                                                  | ů<br>Ì¥, i                                         | (j      | Course page $ ightarrow$  |
| 137664-D       | Accounting in German Enterprises - Rechnungslegung in<br>Deutchland (FORUM) | Betriebliches Rechnungswesen in deutschen Unternehmen - Rechnungslegung in Der<br>(FORUM) | utchland                                           | 1       | Course page $\rightarrow$ |
|                |                                                                             |                                                                                           |                                                    |         |                           |

To check to which subjects chosen in 1<sup>st</sup> stage (preferences) students were subscribed, you need to go to the **Cart**:

| IDEX                                                                                                  | Your cart                                                                                       |                           |                |                      |                                                                                |
|----------------------------------------------------------------------------------------------------|-------------------------------------------------------------------------------------------------|---------------------------|----------------|----------------------|--------------------------------------------------------------------------------|
| EGISTRATIONS<br>→ calendar<br>→ <b>cart</b><br>→ for courses                                          | Here you can see all the courses thick                                                          |                           |                | Display o            |                                                                                |
| <ul> <li>→ direct for groups</li> <li>→ group preferences</li> </ul>                                  | which you want to be registered for. S<br>displayed next to it.<br>how to register for courses? | pecific state for each co | urse is        | ☐ inactiv<br>☐ dissm |                                                                                |
| CHEDULE                                                                                               | how to register for class groups?<br>how to register for exams?                                 |                           |                | displa<br>statistics | y column with registration                                                     |
| EGISTRATIONS FOR<br>XAMS                                                                              | did I apply for sufficient number of co                                                         | urses?                    |                |                      | Apply                                                                          |
| IY STUDIES<br>→ tests<br>→ grades<br>→ applications<br>→ rankings<br>→ stipends<br>→ student mobility | Summer semester 2022/23 [202                                                                    | 22]                       |                |                      | You are registered (your<br>application has been                               |
| → student mobility<br>→ surveys<br>→ payments fk<br>→ diplomas<br>→ mlegitymacja                      | Accounting 110561-D                                                                             | 4.0 ECTS                  | WYK-2<br>CW-21 | ل<br>بن i            | accepted)<br>Information from Dean's<br>Office:<br>(in Polish) Kolizja         |
| EETINGS                                                                                               | Finance 110631-D                                                                                | 3.0 ECTS                  | WYK-2          | Ø<br>\⊻_i            | Vou are registered                                                             |
|                                                                                                    | Japan in the Global Order 138221-D                                                              | 3.0 ECTS                  | WYK-1          | ₽<br>ŀŗ i            | You are registered (your<br>application has been<br>accepted)                  |
|                                                                                                    | Macroeconomics I 110461-D                                                                       | 6.0 ECTS                  | WYK-1<br>CW-16 | Ø<br>ŀ¥₁ i           | You are registered<br>Information from Deans<br>Office:<br>(in Polish) Kolizja |
|                                                                                                    |                                                                                                 |                           | WYK-1<br>CW-12 | Ø<br>I∵ i            | You are registered                                                             |
|                                                                                                    | Microeconomics II 110511-D                                                                      | 5.0 ECTS                  | 01112          | ••                   |                                                                                |

Students, who in specified semester are obliged to take the language courses, will have terms for the language courses blocked in the schedule:

|   | it blocked for languag<br>nguage, 2nd language)                       |                            | ester (1st | CW-1                                                                  | Ì <b>⊻</b> i                          | You are registered |
|---|-----------------------------------------------------------------------|----------------------------|------------|-----------------------------------------------------------------------|---------------------------------------|--------------------|
| 5 | Tue 6/6                                                               | Wed 6/7                    | Thu 6/8    | Fri 6/9                                                               |                                       |                    |
|   | 8:00 - 11:30<br>Blok lektoratowy II<br>semestr (język I,<br>język II) |                            |            | 8:00 - 11:30<br>Blok lektoratowy II<br>semestr (język I,<br>język II) |                                       |                    |
|   |                                                                       | 10:45 - 1:20<br>Statistics |            |                                                                       | · · · · · · · · · · · · · · · · · · · |                    |

In **Cart** next to each subject you will see the cart icon, which indicates the status of each subject in each phase (possibility or lack of possibility to delete the subject).

Green cart icon indicates mandatory subject in next semester (basic or major one), which you can't delete:

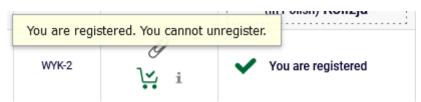

Red cart icon means that you can unsubscribe from the subject:

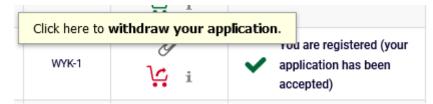

Next to the subjects, which collide with each other you will find the information:

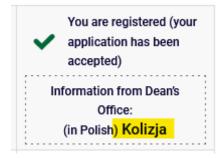

Information about colliding subjects is available in **Schedule**:

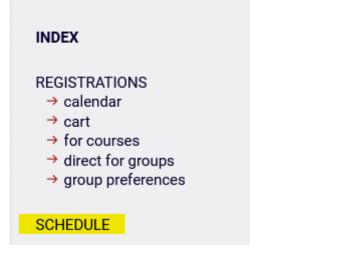

| IY SHORTCUTS       | <    | > today                                           |                                                       | May 22                     | - 28, 202                              | 3                                                     | week     | month day | list |
|--------------------|------|---------------------------------------------------|-------------------------------------------------------|----------------------------|----------------------------------------|-------------------------------------------------------|----------|-----------|------|
| CHEDULE            |      | Mon 5/22                                          | Tue 5/23                                              | Wed 5/24                   | Thu 5/25                               | Fri 5/26                                              | Sat 5/27 | Sun 5/28  | /    |
| LASS GROUPS        | 6am  | 11101 0/22                                        | 140 0/20                                              | 1100 0/24                  | 1110 0/20                              | 1110/20                                               | 0010/2/  | 04110/20  | -    |
| ISOSMAIL           | 7am  |                                                   |                                                       |                            |                                        |                                                       |          |           |      |
| TATEMENTS          | 8am  |                                                   | 8:00 - 11:30                                          |                            | 8:00 - 9:40 8:00 - 9:40                |                                                       |          |           |      |
| RIVACY PREFERENCES | 9am  |                                                   | Blok lektoratowy II<br>semestr (język I,<br>język II) |                            | Accounti Statistics                    | Blok lektoratowy II<br>semestr (język I,<br>język II) |          |           |      |
| SOSWEB PREFERENCES | 10am |                                                   |                                                       |                            | 9:50 - 11:30<br>Finance                | -                                                     |          |           | 1    |
|                    | 11am |                                                   | n 2                                                   | 10:45 - 1:20<br>Statistics |                                        |                                                       |          |           |      |
|                    | 12pm |                                                   | 11:40 - 1:20<br>Microeconomics II                     |                            |                                        |                                                       |          |           |      |
|                    | 1pm  |                                                   |                                                       |                            |                                        |                                                       |          |           |      |
|                    |      | :30 - 3:10 1:30 - 3:10<br>1acroect Psycholo<br>in |                                                       |                            | 1:30 - 3:10<br>Operational<br>Research | 1:30 - 3:10<br>Japan in the<br>Global Order           |          |           |      |
|                    | 3pm  | 20 - 5:00                                         |                                                       | 3:20 - 5:00                |                                        |                                                       |          |           |      |
|                    |      | licroeconomics II                                 |                                                       | Macroeconomics I           |                                        |                                                       |          |           |      |

Detailed information about the specified subject can be visible after pointing the proper box with the mouse cursor:

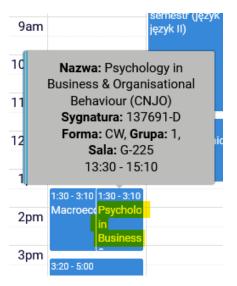

Deleting of the subject will be possible in case of collision:

1. Basic subjects – you should unsubscribe from as many subjects, so in the schedule there wouldn't be no more collisions (with two subjects colliding – from one, with three – from two etc.).

**ATTENTION:** system will allow to unsubscribe from all colliding subjects, but you should remove only minimum of them to delete the collision and leave all other basic subjects possible to take in the schedule;

- 2. Mandatory and non-mandatory subject you should unsubscribe from non-mandatory subject. System will not allow you to remove mandatory subject;
- 3. Non-mandatory subjects you should unsubscribe from as many subjects, so in the schedule there wouldn't be no more collisions (there is no requirement for any subject to be left in the schedule).

Next to the subjects, from which system will allow to unsubscribe, you will find the red cart icon and information about collision:

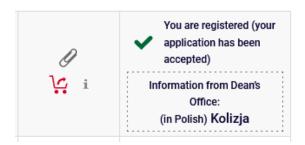

Next to the subjects, from which system will not allow to unsubscribe, you will find green cart icon and information about collision:

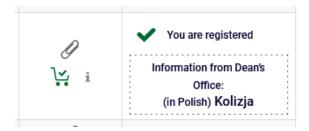

#### Unsubscription will be possible after clicking the red cart icon:

|                                    | ſ        |               | 🗠 i               | -    |                                                         |
|------------------------------------|----------|---------------|-------------------|------|---------------------------------------------------------|
| Japan in the Global Order 138221-D | 3.0 ECTS | Click here to | withdraw your app | 🗸 at | are registered (your<br>oplication has been<br>ccepted) |

#### System will ask twice for confirming your choice:

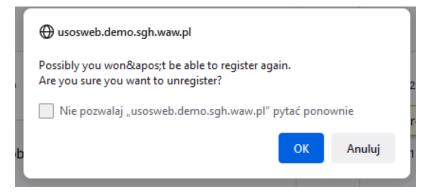

#### **Confirmation required**

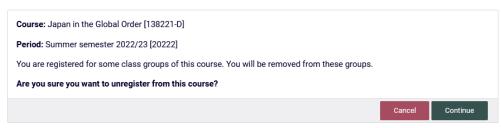

After confirming this operation the subject will be deleted from **Cart** and **Schedule**:

Schedule before removing the subject:

Schedule after removing the subject:

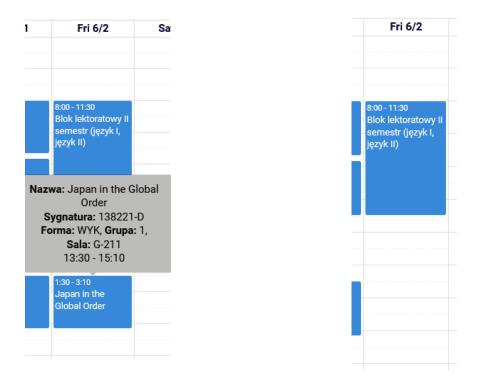

In case of removing mandatory subject (green cart icon) and elective subject (red cart icon) colliding with each other, you have possibility to remove the other one:

| Finance 110631-D                                         | 3.0 ECTS | WYK-2          | Ø<br>ŀ⊻_i | Vou are registered                                                              |
|----------------------------------------------------------|----------|----------------|-----------|---------------------------------------------------------------------------------|
| Macroeconomics I 110461-D                                | 6.0 ECTS | WYK-1<br>CW-16 | Ø<br>I∵ i | Vou are registered<br>Information from Dean's<br>Office:<br>(in Polish) Kolizja |
| Microeconomics II 110511-D                               | 5.0 ECTS | WYK-1<br>CW-12 | Ø<br>₩ i  | Vou are registered                                                              |
| Operational Research 121021-D                            | 6.0 ECTS | WYK-1          | l<br>Le i | <ul> <li>You are registered (your application has been accepted)</li> </ul>     |
| Psychology in Business & Organisational Behaviour (CNJO) | 3.0 ECTS | CW-1           | Ø         | You are registered (your<br>application has been<br>accepted)                   |
| 137691-D                                                 |          |                | نې i      | Information from Dean's<br>Office:<br>(in Polish <mark>) Kolizja</mark>         |
|                                                          | 745070   | WYK-1          | Ø         | You are registered (your application has been accepted)                         |

Visual of the schedule:

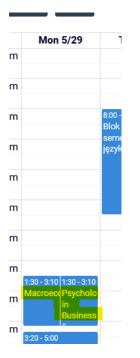

After removing the colliding subject (elective), in **Schedule** will be left only one subject and information about collision will vanish from **Cart**:

|      | Mon 5/29                                                                                   | T                     |
|------|--------------------------------------------------------------------------------------------|-----------------------|
| 6am  |                                                                                            |                       |
| 7am  |                                                                                            |                       |
| 8am  |                                                                                            | 8:00 - 1<br>Blok le   |
| 9am  |                                                                                            | semes<br>język I      |
| 10am |                                                                                            |                       |
| 0    |                                                                                            |                       |
|      | zwa: Macroecond<br>Sygnatura: 11046<br>Forma: WYK, Grup<br>Sala: G-Aula I<br>13:30 - 15:10 | 51-D<br><b>5a:</b> 1, |
|      | Sygnatura: 11046<br>Forma: WYK, Grup<br>Sala: G-Aula I                                     | 51-D<br><b>5a:</b> 1, |

|                            | 4.0      | WYK-2          | Ø         | You are registered (your<br>application has been<br>accepted)    |
|----------------------------|----------|----------------|-----------|------------------------------------------------------------------|
| Accounting 110561-D        | 4.0 ECTS | CW-21          | ېنې i     | Information from Dean's<br>Office:<br>(in Polish) <b>Kolizja</b> |
| Finance 110631-D           | 3.0 ECTS | WYK-2          | Ø<br>⊻i   | Vou are registered                                               |
| Macroeconomics I 110461-D  | 6.0 ECTS | WYK-1<br>CW-16 | Ø<br>Ľ, i | You are registered                                               |
| Microeconomics II 110511-D | 5.0 ECTS | WYK-1<br>CW-12 |           | Vou are registered                                               |

In case of collision of two mandatory subjects (red card icon), there is possibility of unsubscription from both subjects. However, because both subjects are required by the plan of studies on specified semester, you should leave in the cart all subjects necessary for the realization and subscribe for the deleted ones in next stages of semester declaration.

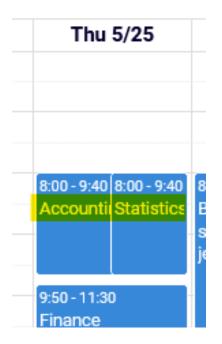

| Accounting 110561-D                                                                        | 4.0 ECTS | WYK-2<br>CW-21 | 9<br>\ <mark>;</mark> i | You are registered (your<br>application has been<br>accepted)           |
|--------------------------------------------------------------------------------------------|----------|----------------|-------------------------|-------------------------------------------------------------------------|
|                                                                                            |          |                |                         | Information from Dean's<br>Office:<br>(in Polish <mark>) Kolizja</mark> |
| Finance 110631-D                                                                           | 3.0 ECTS | W/K-2          | Ø<br>₩ i                | You are registered                                                      |
| Macroeconomics I 110461-D                                                                  | 6.0 ECTS | W96-1<br>CW-16 | ₽<br>\;                 | You are registered                                                      |
| Microeconomics II 110511-0                                                                 | 5.0 ECTS | W96-1<br>CW-12 | ℓ<br>V. i               | You are registered                                                      |
| Operational Research 121021-0                                                              | 6.0 ECTS | WYK-1          | y i                     | You are registered (your application has been accepted)                 |
| Statistics 110581-D                                                                        | 7.0 ECTS |                | g                       | You are registered (your application has been accepted)                 |
|                                                                                            |          |                | <u>k</u> ⊊ i            | Information from Dean's<br>Office:<br>(in Polish <mark>) Kolizja</mark> |
| Unit blocked for language courses - 2nd semester (1st<br>language, 2nd language) 1BOLEK2-0 |          | CW-1           | ¥ i                     | You are registered                                                      |

### After choosing and deleting the subject, information about collision will vanish from **Cart**.

| Accounting 110561-D                                                                     | 4.0 ECTS | WYK-2<br>CW-21 | ل<br>i          | You are registered (your<br>application has been<br>accepted) |
|-----------------------------------------------------------------------------------------|----------|----------------|-----------------|---------------------------------------------------------------|
| Finance 110631-D                                                                        | 3.0 ECTS | WYK-2          | ₽<br>Ŀ <b>i</b> | Vou are registered                                            |
| Macroeconomics I 110461-D                                                               | 6.0 ECTS | WYK-1<br>CW-16 | IJ<br>L⊻_i      | Vou are registered                                            |
| Microeconomics II 110511-D                                                              | 5.0 ECTS | WYK-1<br>CW-12 | ℓ<br>∵i         | Vou are registered                                            |
| Operational Research 121021-D                                                           | 6.0 ECTS | WYK-1          | ل<br>ني i       | You are registered (your application has been accepted)       |
| Unit blocked for language courses - 2nd semester (1st language, 2nd language) 1BOLEK2-D |          | CW-1           | <b>!∵</b> i     | Vou are registered                                            |

In the schedule the collision is also no longer visible:

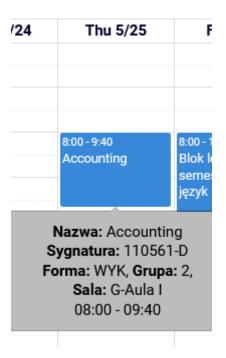

At the end of this phase, in **Cart** all classes should be without collisions:

| Accounting 110561-D                                                                     | 4.0 ECTS | WYK-2<br>CW-21 | l<br>L: i   | You are registered (your application has been accepted) |
|-----------------------------------------------------------------------------------------|----------|----------------|-------------|---------------------------------------------------------|
| Finance 110631-D                                                                        | 3.0 ECTS | WYK-2          | IJ<br>Lini  | Vou are registered                                      |
| Macroeconomics I 110461-D                                                               | 6.0 ECTS | WYK-1<br>CW-16 | l<br>Ľ, i   | Vou are registered                                      |
| Microeconomics II 110511-D                                                              | 5.0 ECTS | WYK-1<br>CW-12 | l<br>Ŀ, i   | Vou are registered                                      |
| Operational Research 121021-D                                                           | 6.0 ECTS | WYK-1          | ر<br>ني ن   | You are registered (your application has been accepted) |
| Unit blocked for language courses - 2nd semester (1st language, 2nd language) 1BOLEK2-D |          | CW-1           | <b>]∵</b> i | Vou are registered                                      |

#### Summer semester 2022/23 [20222]

In this phase all the collisions in the schedule should be deleted, in other case the system will delete all colliding subjects after the phase ends, according to the rules, that in case of collision of:

- mandatory subject with elective subject, mandatory subject will be left in the schedule,
- mandatory subjects, the system will delete all colliding subjects,
- elective subjects, the system will delete all colliding subjects.

Subjects, that will be left in **Cart** after the first phase, will be mandatory subjects for realization in upcoming semester.

In next phases you won't be able to unsubscribe from any subjects, which will be left in the schedule after the end of first phase of registration.